## **From your MY Access! Portfolio, you and your students can view essays and all summative and formative scoring data. Filters will help you customize your search by group or by individual student.**

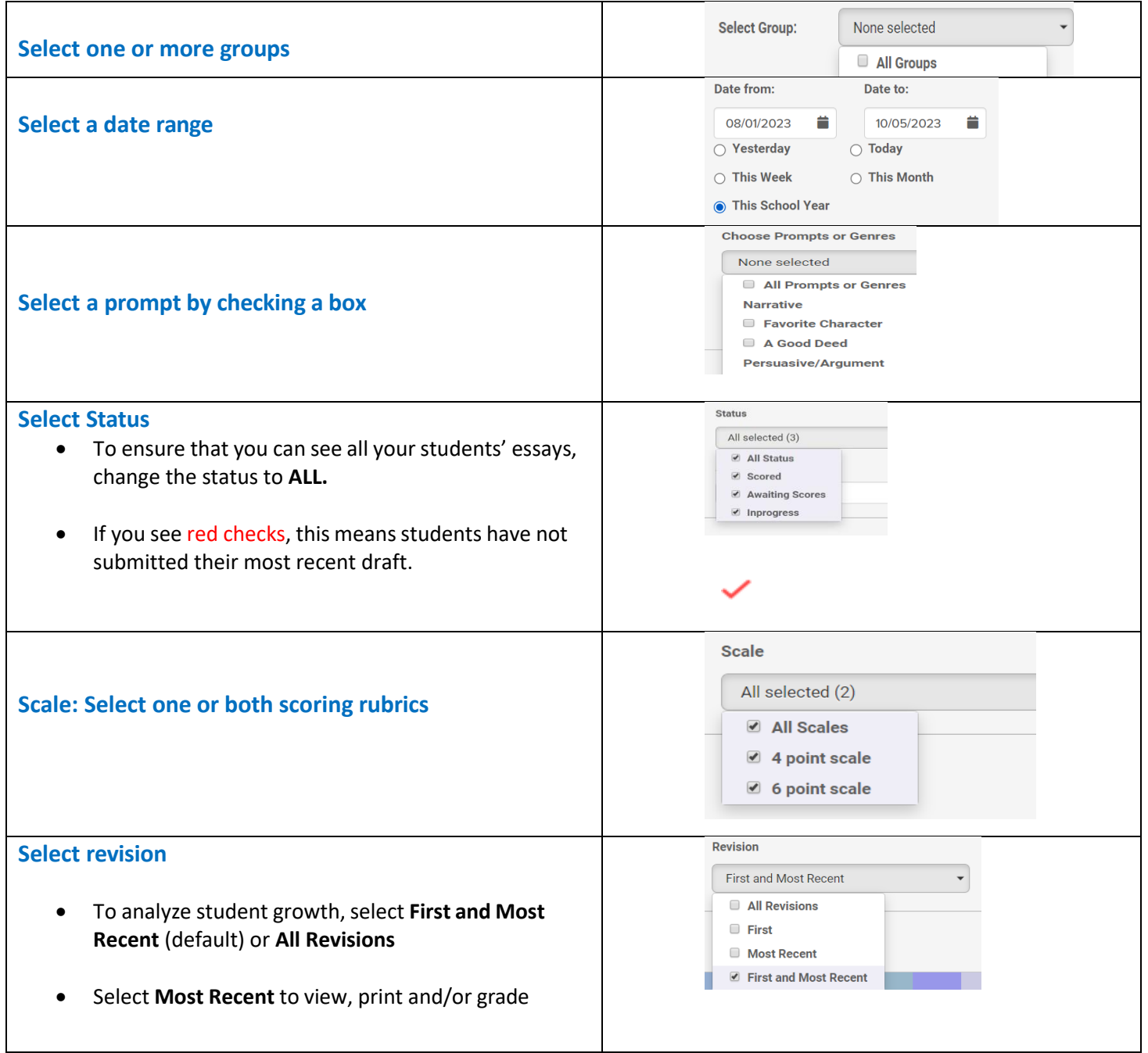

## **View scoring data and student writing**

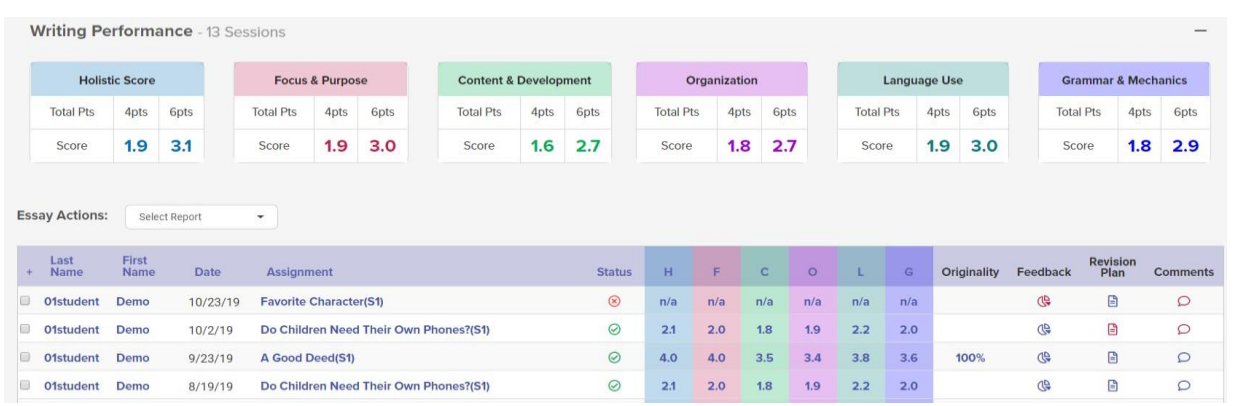

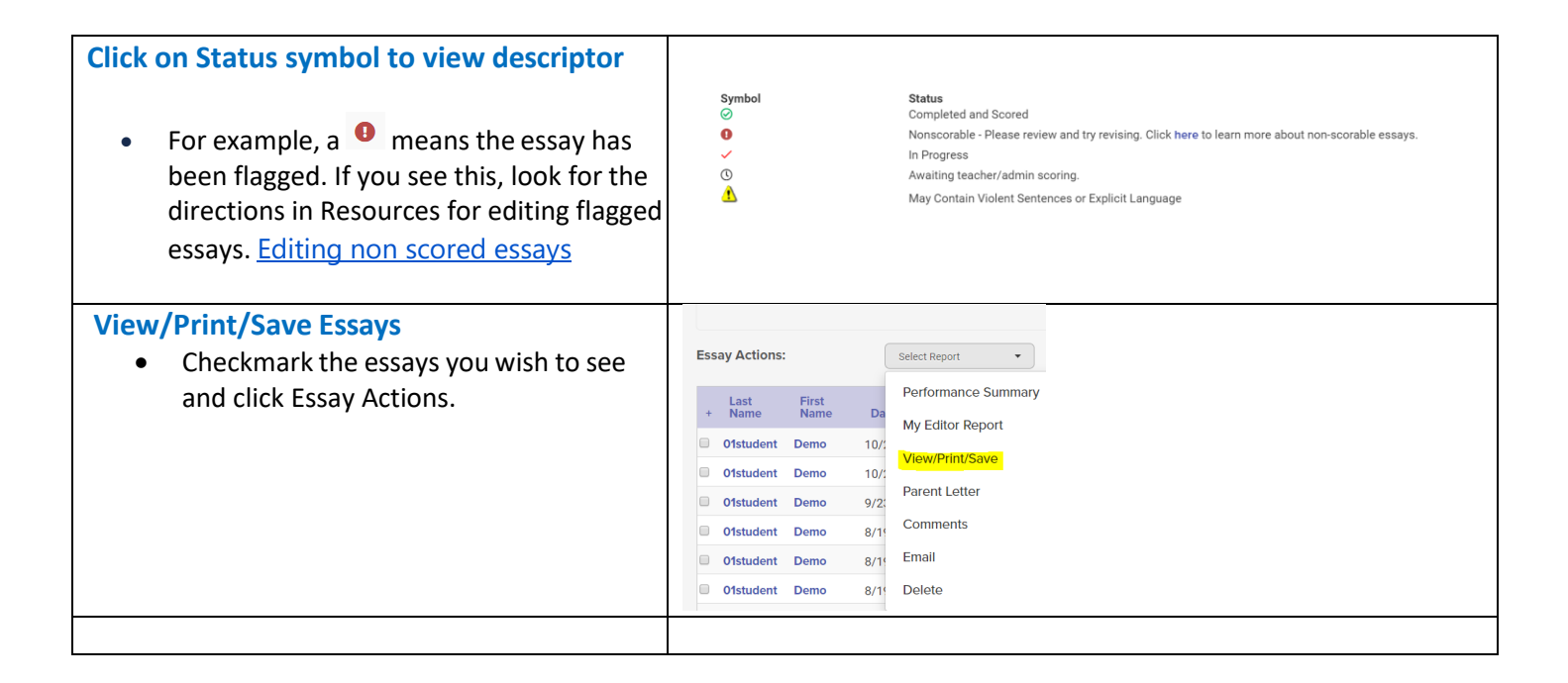

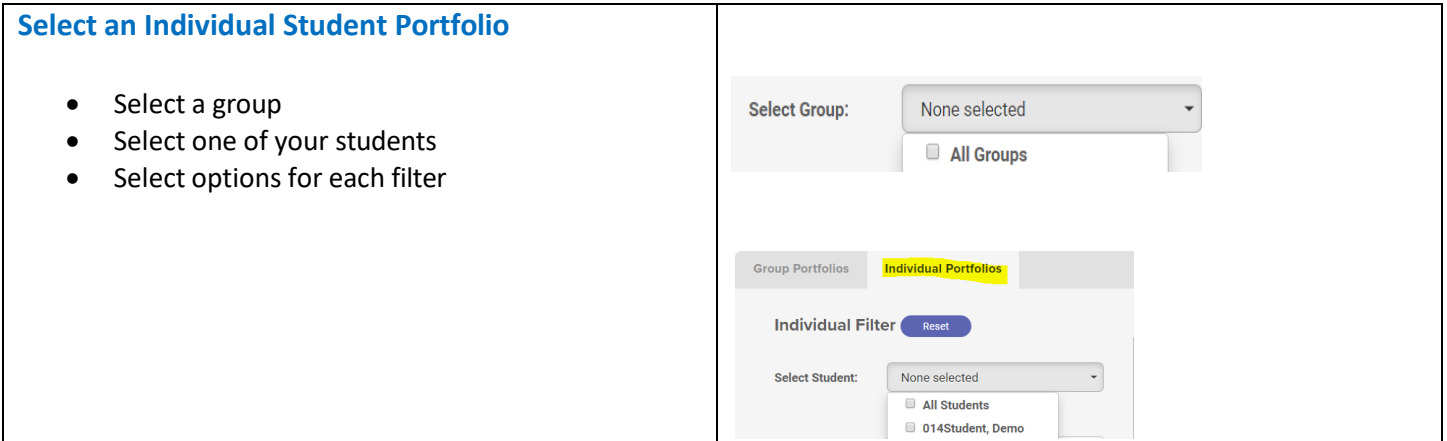